(붙임 1)

# 사 진 자 료

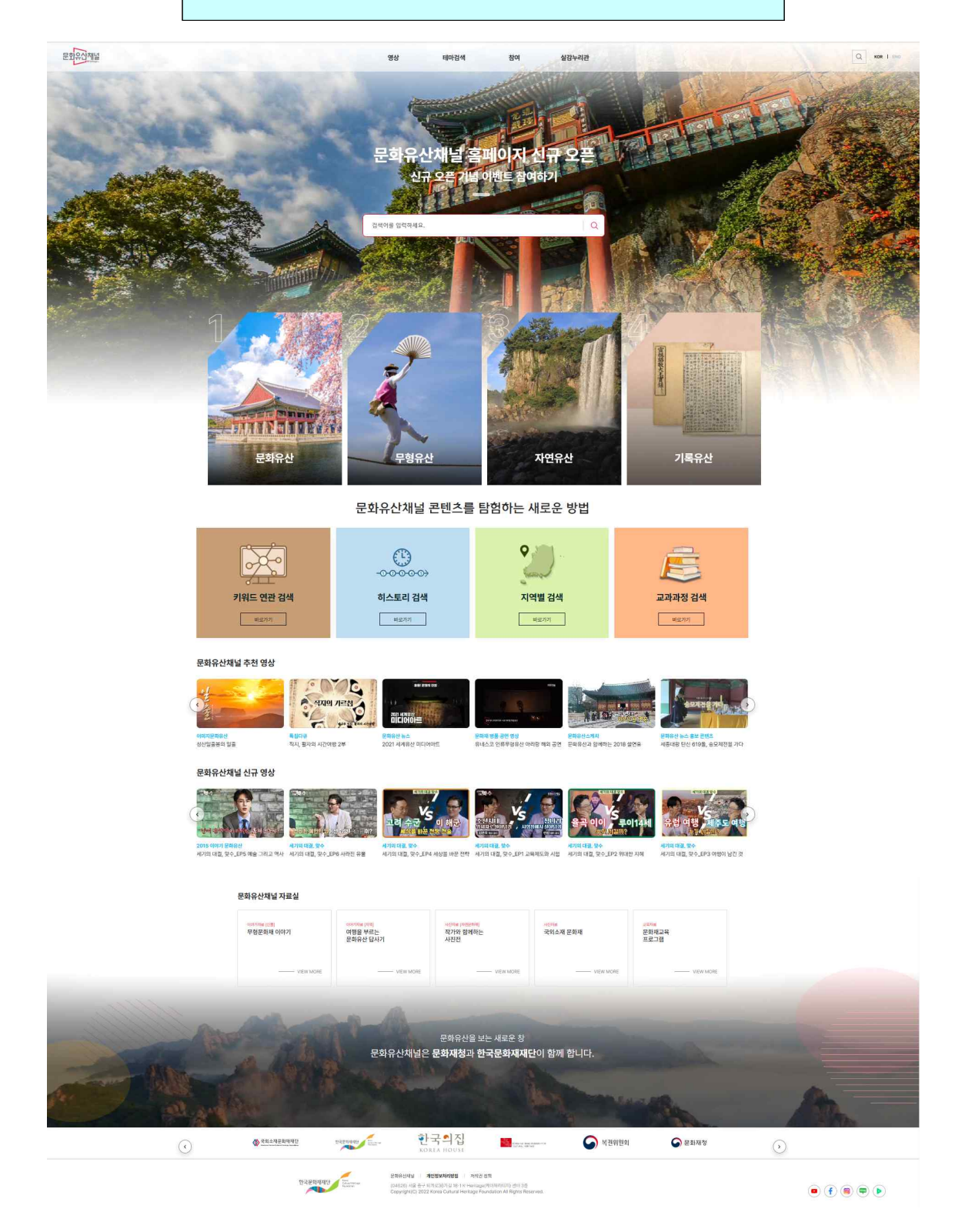

<컴퓨터(PC) 접속 시 주요 화면>

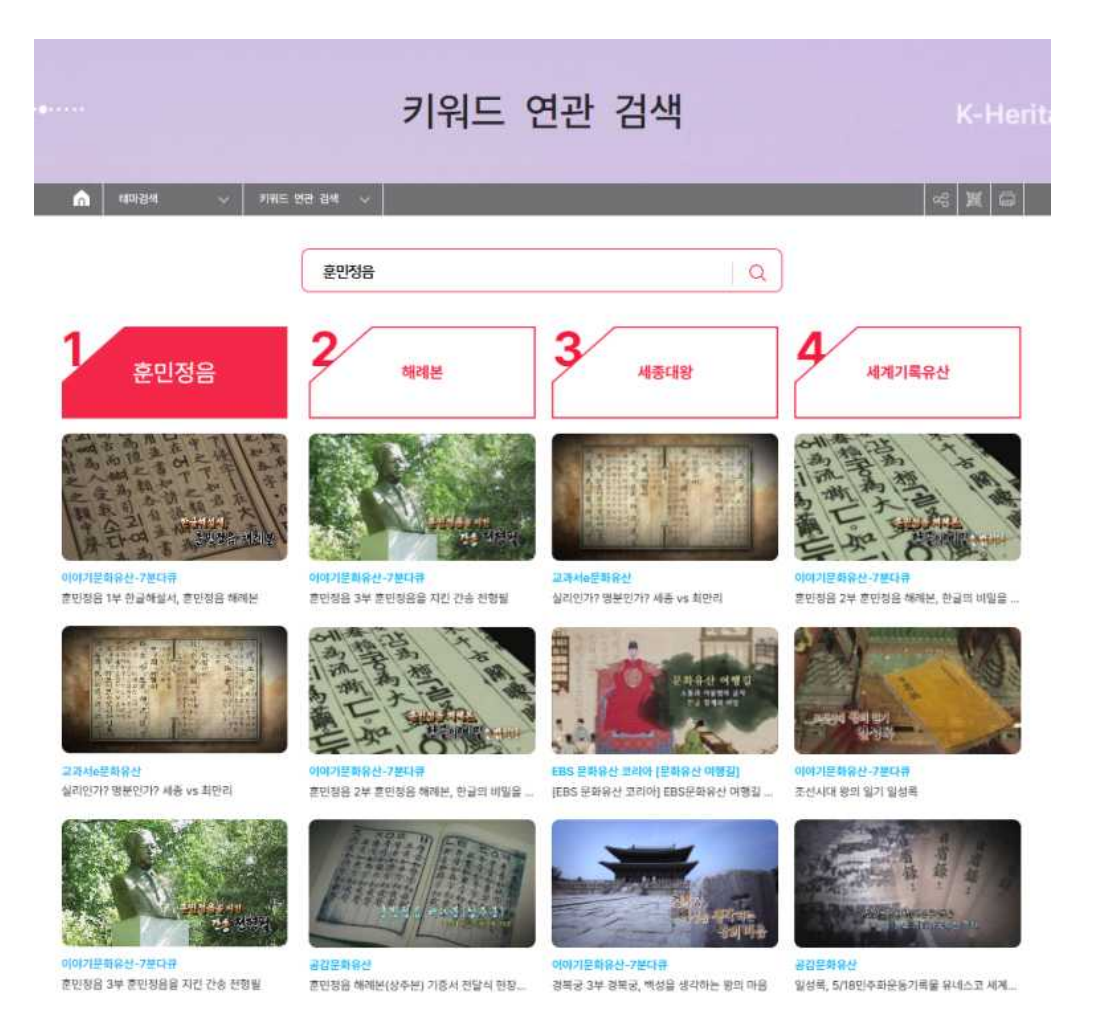

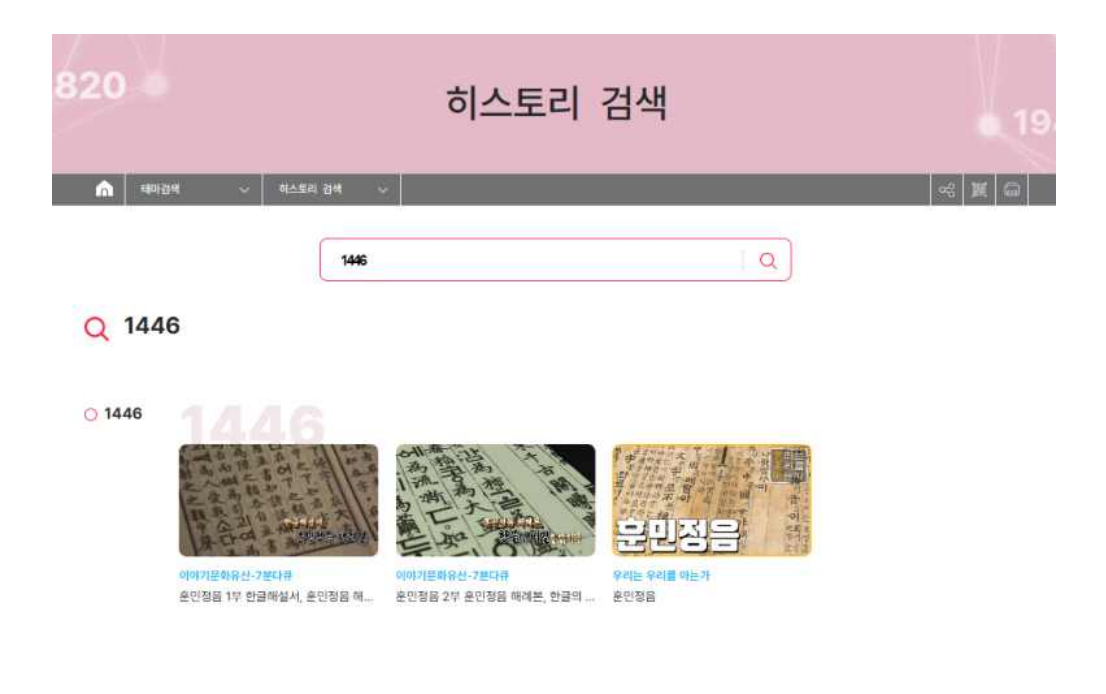

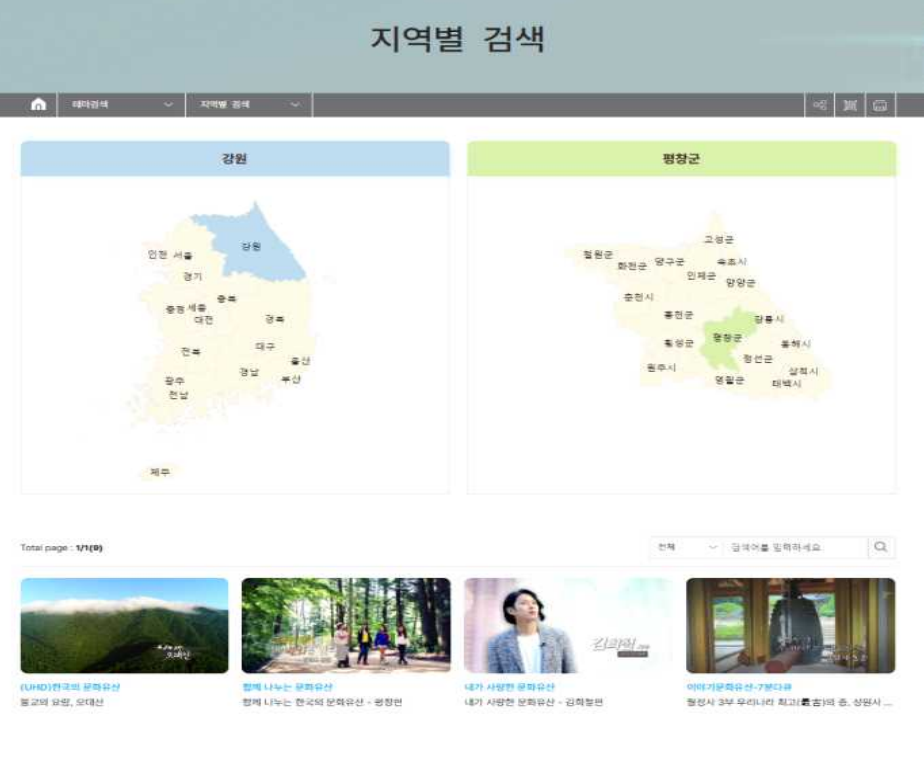

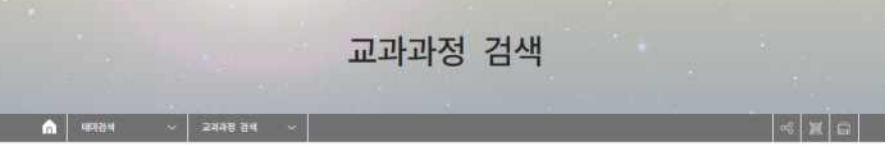

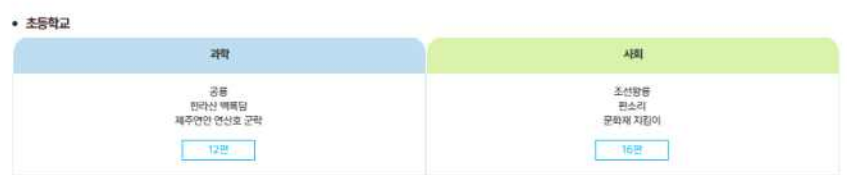

#### • 중학교

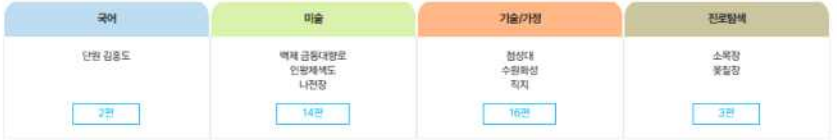

• 고등학교

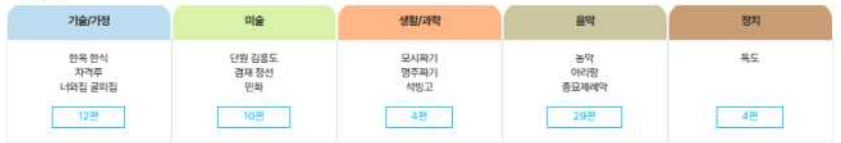

#### • 한국사

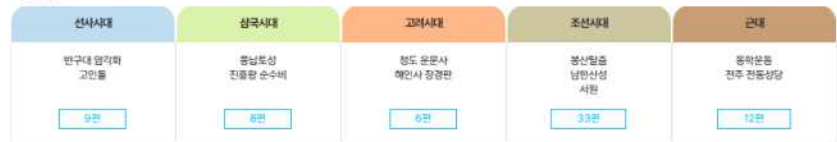

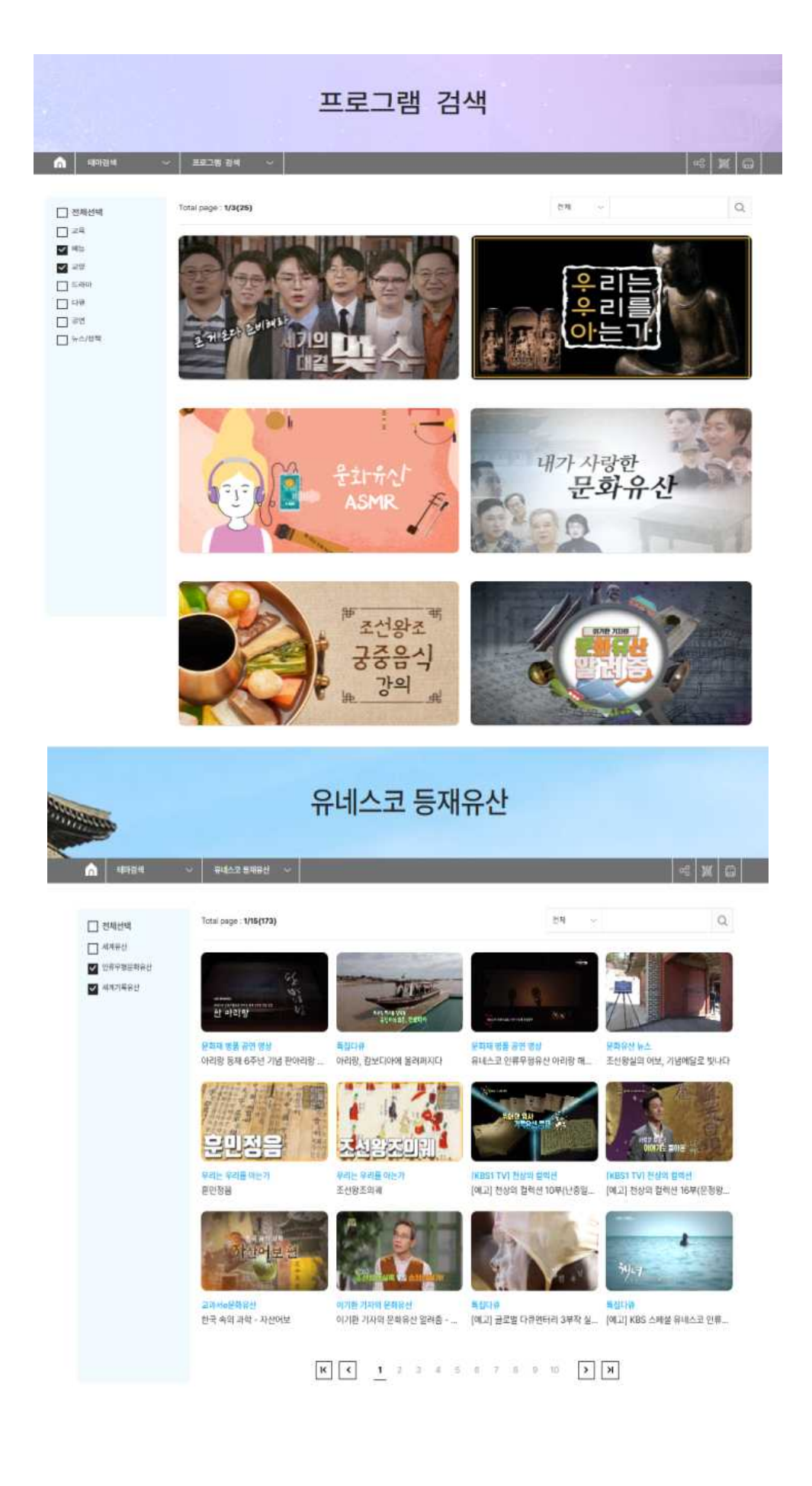

<컴퓨터(PC) 접속 시 주제(테마)별 검색 화면>

#### <이동통신(모바일) 접속 시 주요 화면>

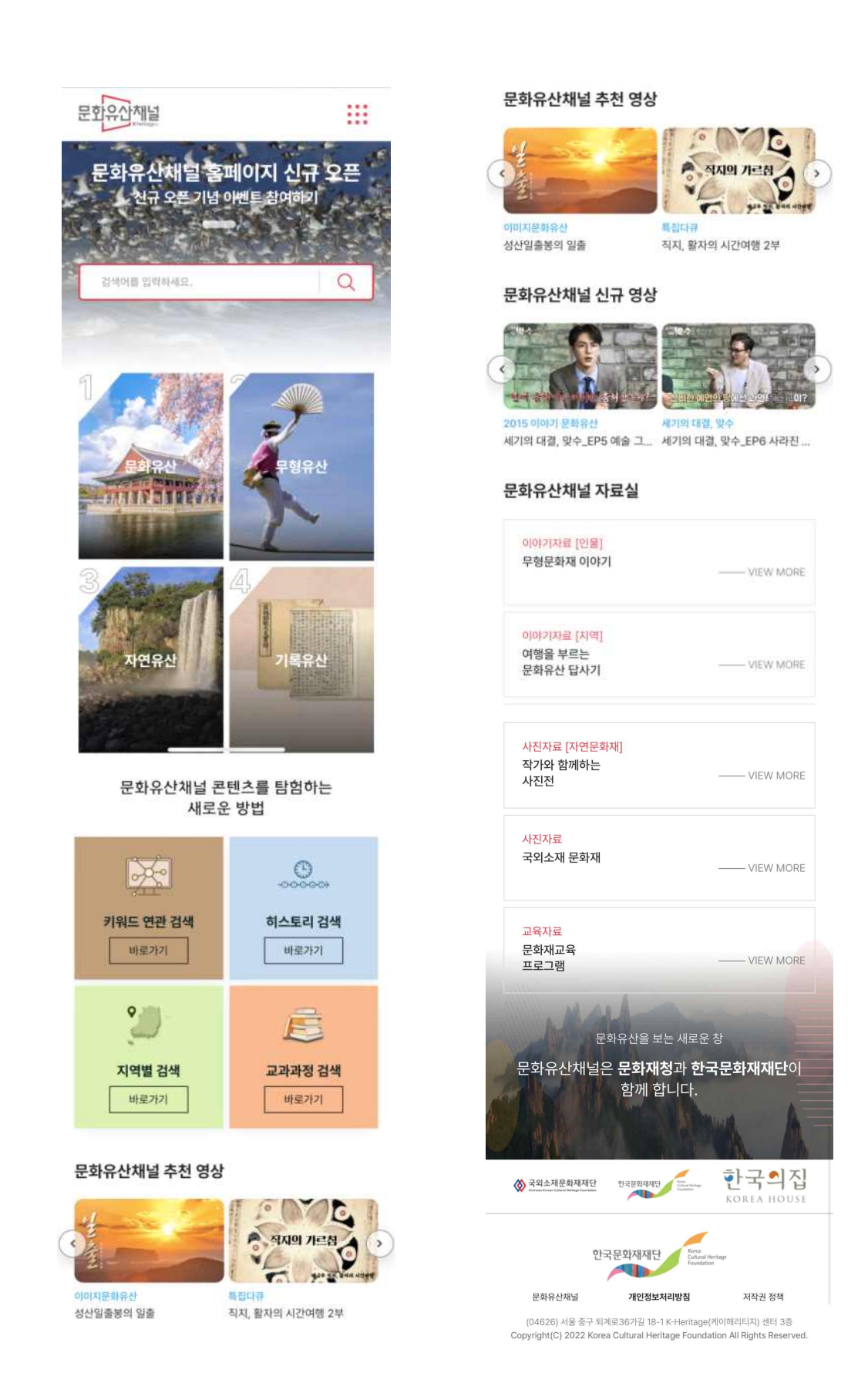

(붙임 2)

## 안내서(브로슈어)

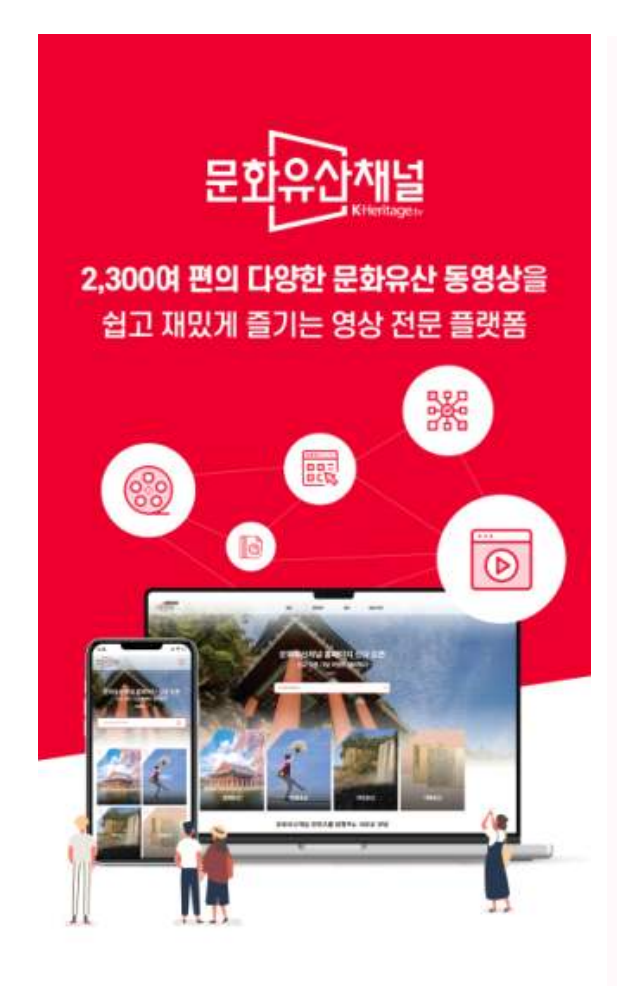

### 대한민국 대표 문화유산 전문채널

https://k-heritage.tv/ 새로워진 문화유산채널을 만나보세요

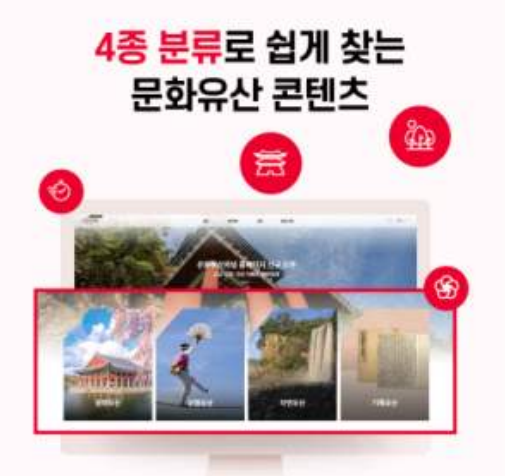

### 동영상 중심의 서비스

2023년 3월 누리집 개편 오픈! 문화유산채널이 새롭게 태어납니다. 문화유산채널이 가진 고품질의 문화유산 영상자료를 문화유산 분류별로 서비스합니다.

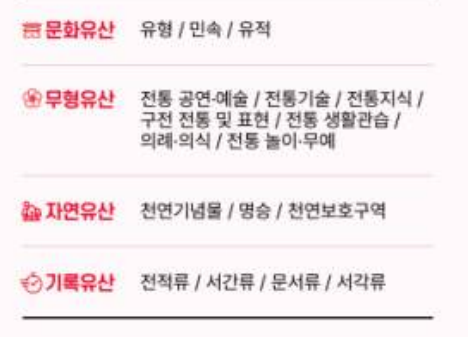

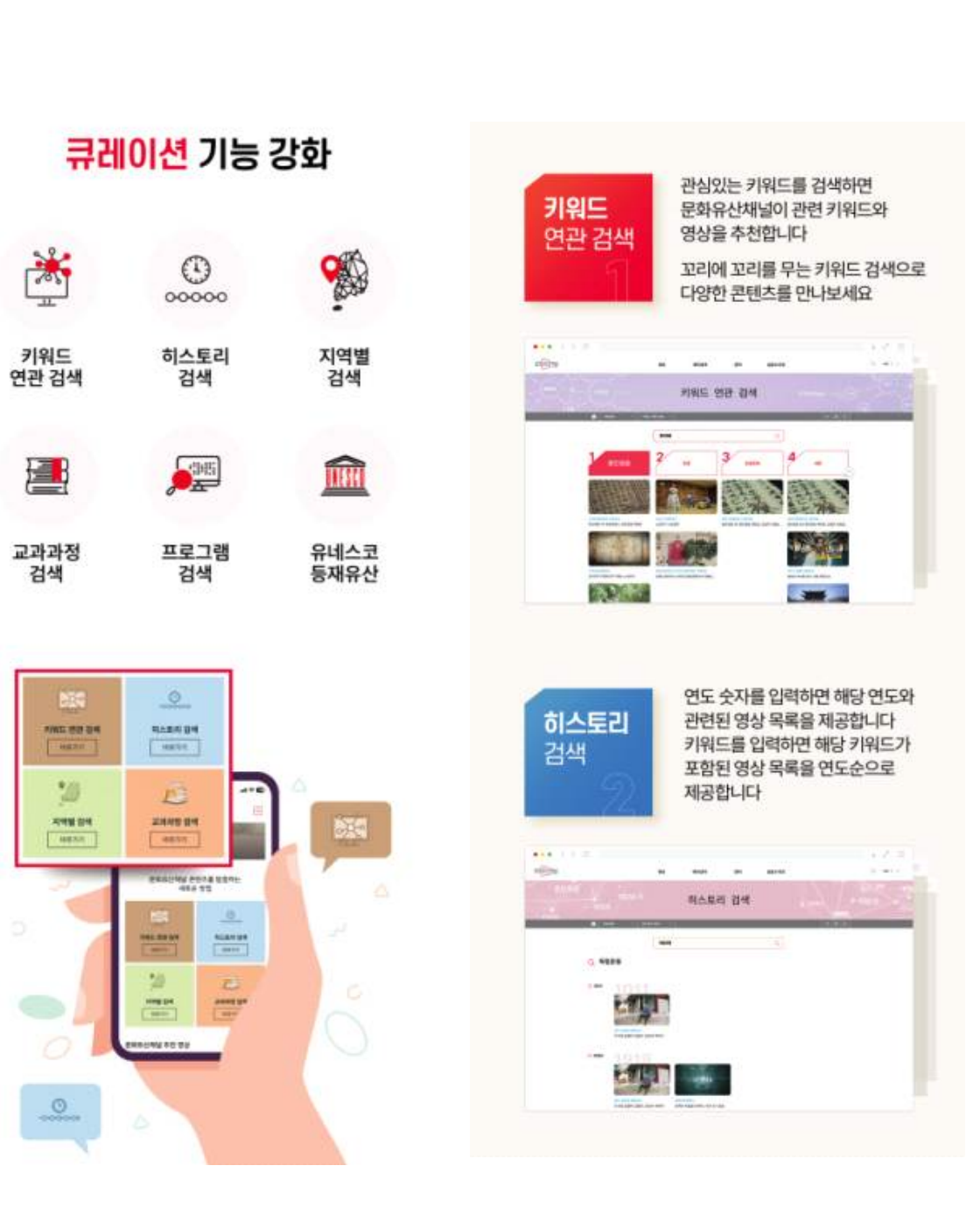

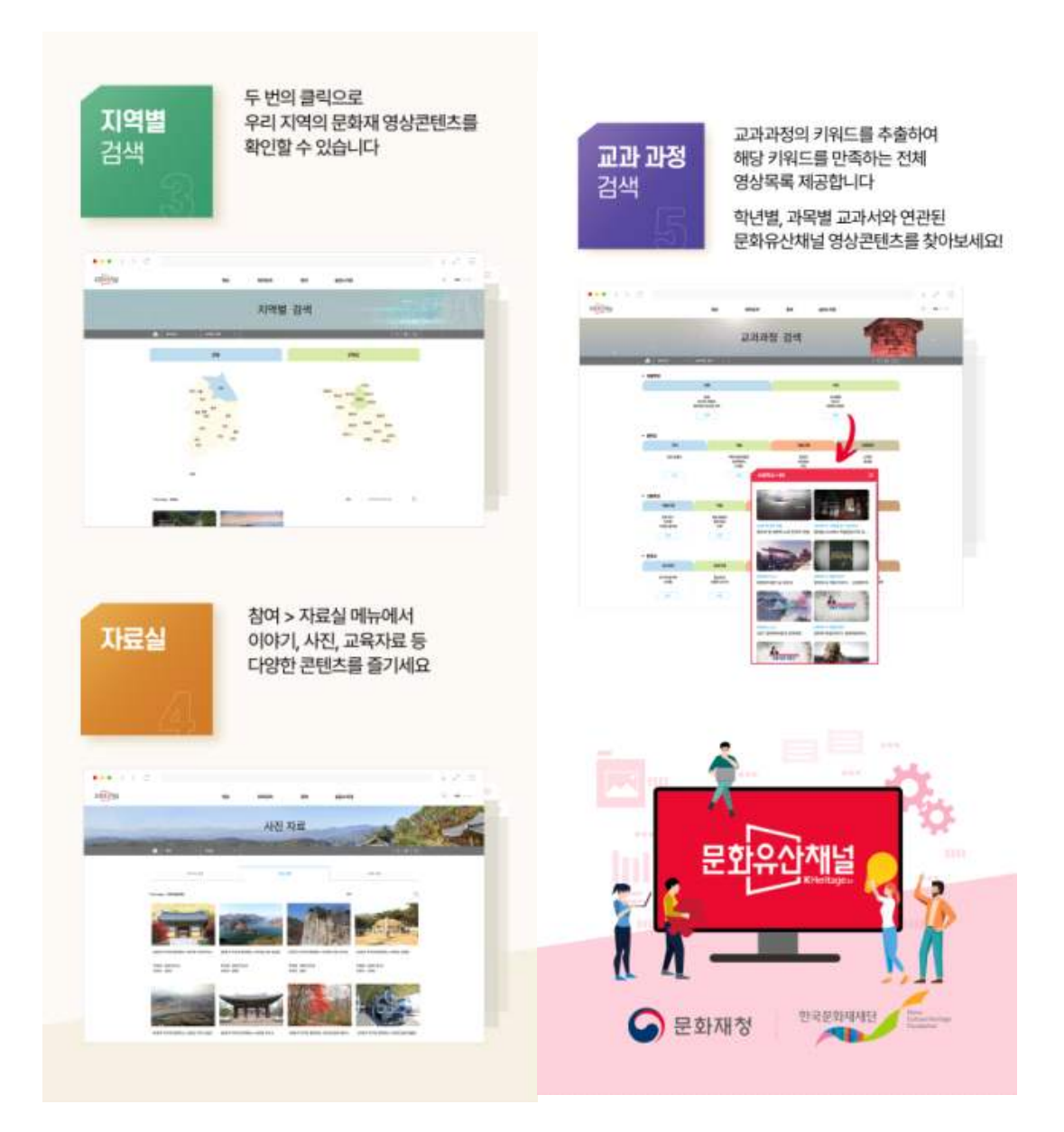

<개편 누리집 소개 안내서(브로슈어)>